## **Conditional Jumps**

- **jnz** is an example of a conditional jump
- Format is

## **j***xxx destination\_label*

- If the condition for the jump is true, the next instruction to be executed is the one at *destination\_label.*
- If the condition is false, the instruction immediately following the jump is done next
- For **jnz**, the condition is that the result of the previous operation is not zero

## **Range of a Conditional Jump**

- The *destination\_label* must precede the jump instruction by no more than 126 bytes, or follow it by no more than 127 bytes
- There are ways around this restriction (using the unconditional **jmp** instruction)

## **The CMP Instruction**

The jump condition is often provided by the **cmp** (*compare*) instruction:

```
cmp destination, source
```
- **cmp** is just like **sub**, except that the destination is not changed -- only the flags are set
- $\bullet$  Suppose  $ax = 7$ **FFFh** and  $bx = 0001h$

#### **cmp ax, bx jg below**

```
zf = 0 and sf = of = 0, so control transfers to label below
```
## **Types of Conditional Jumps**

- Signed Jumps:
	- o **jg/jnle, jge/jnl, jl/jnge, jle/jng**
- Unsigned Jumps:
	- o **ja/jnbe, jae/jnb, jb/jnae, jbe/jna**
- Single-Flag Jumps:

o **je/jz, jne/jnz, jc, jnc, jo, jno, js, jns, jp/jpe, jnp/jpo**

| Symbol         | Description                                                                           | <b>Condition for Jumps</b> |
|----------------|---------------------------------------------------------------------------------------|----------------------------|
| <b>JG/JNLE</b> | jump if greater than<br>jump if not less than                                         | $ZF = 0$ and $SF = OF'$    |
| <b>JGE/JNL</b> | or equal to<br>jump if greater than<br>or equal to<br>jump if not less than           | $SF = OF$                  |
| <b>JL/JNGE</b> | or equal to<br>jump if less than<br>jump if not greater than                          | SF < 9F                    |
| <b>JLE/JNG</b> | or equal<br>jump if less than or equal ZF = 1 or SF <> OF<br>jump if not greater than |                            |

## NEUB CSE 322 Lab Manual 2: Flow Control Instructions

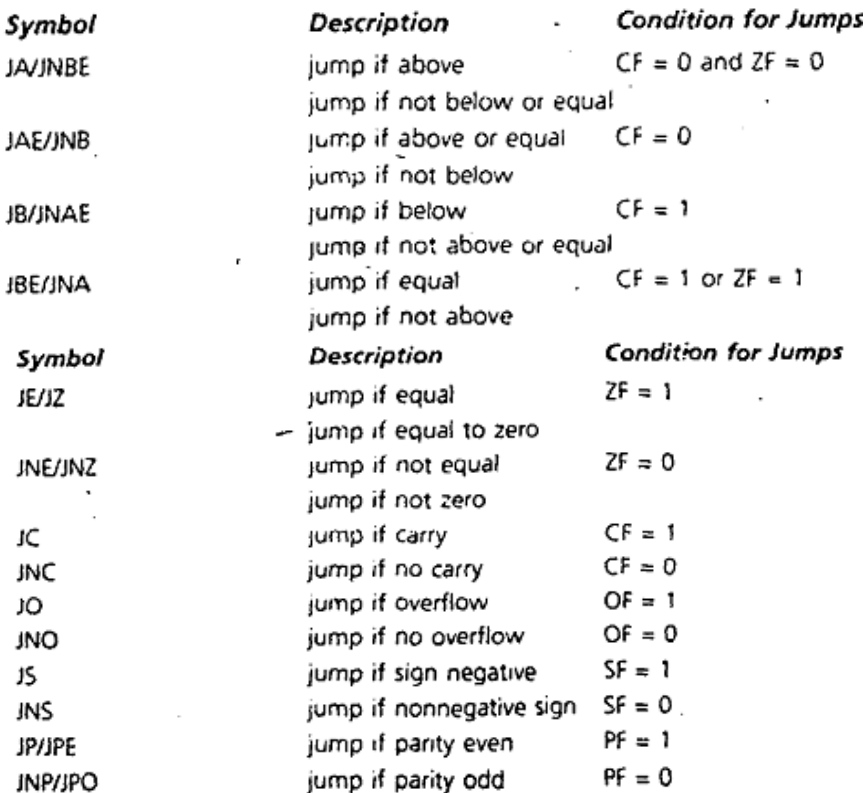

#### **Signed versus Unsigned Jumps**

- Each of the signed jumps has an analogous unsigned jump (e.g., the signed jump **jg** and the unsigned jump **ja**)
- Which jump to use depends on the context
- Using the wrong jump can lead to incorrect results
- When working with standard ASCII character, either signed or unsigned jumps are OK (msb is always 0)
- When working with the IBM extended ASCII codes, use unsigned jumps

### **Conditional Jump Example**

 Suppose ax and bx contained signed numbers. Write some code to put the biggest one in cx:

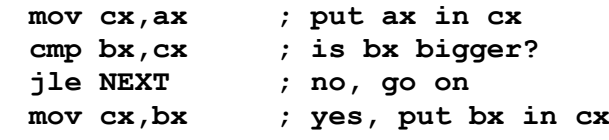

**NEXT:**

#### **The JMP Instruction**

- **jmp** causes an unconditional jump
	- o **jmp** *destination*
- jmp can be used to get around the range restriction of a conditional jump
- e.g, (this example can be made shorter, *how?*)
	- **TOP: TOP:**

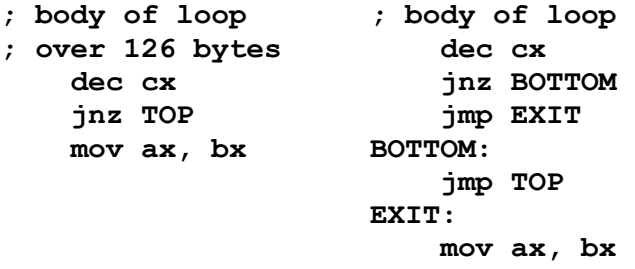

## NEUB CSE 322 Lab Manual 2: Flow Control Instructic

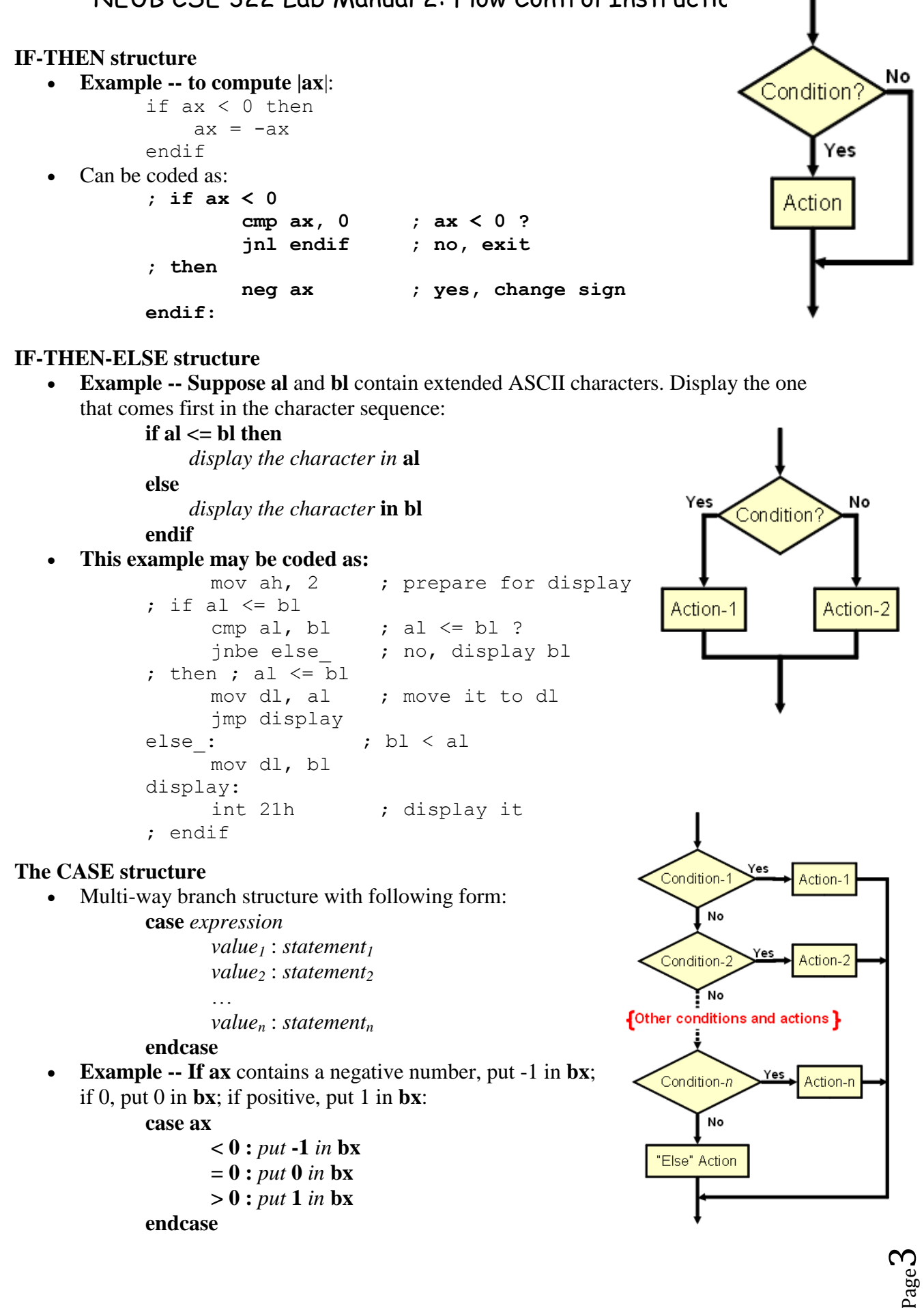

• This example may be coded as:

```
; case ax
    cmp ax, 0 ; test ax
    jl neg ; ax < 0
     je zero ; ax = 0jg pos ; ax > 0neg:
    mov bx, -1jmp endcase
zero:
    mov bx,0
    jmp endcase
pos:
    mov bx, 1 ; put 1 in bx
endcase:
```
• Only one **cmp** is needed, because jump instructions do not affect the flags **AND conditions**

#### **Example -- read a character and display it if it is uppercase:**

```
read a character into al 
           if char \geq 4'A' and char \leq 4'Z' then
                display character
           endif
     ; read a character
                 mov ah, 1 ; prepare to read
                 int 21h ; char in al
     ; if char >= 'A' and char <= 'Z'cmp al, 'A' ;char \geq 'A'?
                 jnge endif ;no, exit
                 cmp al, 'Z' ; char \leq 'Z'?
                 jnle endif ;no, exit
     ;then display character
                 mov dl,al ;get char
                 mov ah, 2 (a) ; prep for display
                 int 21h ; display char
     endif:
OR conditions
   Example -- read a character and display it if it is 'Y' or 'y':
           read a character into al
           if char = 'y' or char = 'Y' then
                display character
           endif
     ; read a character
                 mov ah, 1 ; prepare to read
                 int 21h ; char in al
     ; if char = 'y' or char = 'Y'cmp al,'y' ; char = 'y'?
                 je then ;yes, display it
                 cmp al,'Y' ; char = 'Y'?
                 je then ;yes, display it
                 jmp endif ; no, exit
     then:
                 mov ah, 2 ; prep for display
                 mov dl,al ; move char
```
int 21h ; display char

Prepared BY Shahadat Hussain Parvez

endif:

$$
P_{\rm age}4
$$

# NEUB CSE 322 Lab Manual 2: Flow Control Instructions

## **The FOR Loop using LOOP**

• The loop statements are repeated a known number of times (counter-controlled loop) **for** *loop\_count* times **do**

*statements*

#### **endfor**

The **loop** instruction implements a **FOR** loop:

## **loop** *destination\_label*

- The counter for the loop is the register **cx** which is initialized to *loop\_count*
- The **loop** instruction causes **cx** to be decremented, and if  $c\mathbf{x} \neq 0$ , jump to *destination* label
- The destination label must precede the **loop** instruction by no more than 126 bytes
- A FOR loop can be implemented as follows:

**;initialize cx to loop\_count TOP:**

#### **;body of the loop loop TOP**

## **FOR loop example**

• a counter-controlled loop to display a row of 80 stars

mov  $cx,80$  ; # of stars mov ah, 2 ; disp char fnctn mov dl,'\*' ; char to display TOP: int 21h ; display a star loop TOP ; repeat 80 times

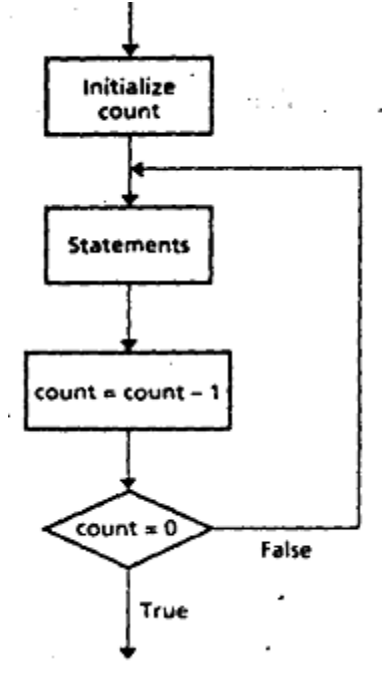

- The FOR loop implemented with the loop instruction always executes at least once
- **If**  $cx = 0$  at the beginning, the loop will execute 65536 times!
- To prevent this, use a **jcxz** before the loop

```
jcxz SKIP
TOP:
            ; body of loop
            . . .
            loop TOP
```
#### SKIP: **JCXZ** *destination*

- Directly compares **CX** to 0 and jumps to the destination if equal
- This instruction does not affect the flags
- It is commonly used to bypass the first iteration of a loop if the count is already  $\theta$

```
; for (i=1; i \leq x; i++) do it ();
      mov cx,x
      jcxz skip_it
top_loop:
      call do_it
      loop top_loop
skip_it:
```
### **LOOPZ/E and LOOPNZ/E**

- Enhancement of the LOOP instruction
- The state of the ZERO Flag may also cause loop termination
- Loop while  $ZF$ /equal &&  $CX!=0$

# NEUB CSE 322 Lab Manual 2: Flow Control Instructions

- Loop while  $(NZ)$  not equal) & &  $CX!=0$
- Remember that LOOP decrements CX, but this does not affect the flags!
- $\bullet$  LOOPZ == LOOPE
- LOOPNZ==LOOPNE
- Some action inside the loop should affect the zero flag **(cmp ?)**

#### **LOOPNZ Example**

- This program accepts at most 9 characters from the keyboard
- When the 9th character is pressed (or the enter key is used) the number of keypresses is displayed

```
mov ah,1
     mov cx,9
next_char:
     int 21h
     cmp al,13
     loopne next_char
;determine count
     mov ax, 0239h
     sub al,cl
     int 21h
```
#### **The WHILE Loop**

**while** *condition* **do**

*statements*

#### **endwhile**

- The condition is checked at the top of the loop
- The loop executes as long as the condition is true
- The loop executes 0 or more times

### **WHILE example**

#### **Count the number of characters in an input line**  $count = 0$

*read char*

```
while char \neq carriage_return do
```
*increment count*

#### *read char*

#### **endwhile**

mov dx, 0 ; DX counts chars mov ah, 1 ; read char fnctn int 21h ; read char into al WHILE : cmp al,0Dh ;ASCII CR? je ENDWHILE ;yes, exit inc dx ; not CR, inc count int 21h ; read another char jmp WHILE\_ ;loop back ENDWHILE:

The label **WHILE\_** is used because **WHILE** is a reserved word

### **The REPEAT Loop**

#### **repeat**

*statements*

**until** *condition*

- The condition is checked at the bottom of the loop
- The loop executes until the condition is true
- The loop executes 1 or more times

Prepared BY Shahadat Hussain Parvez

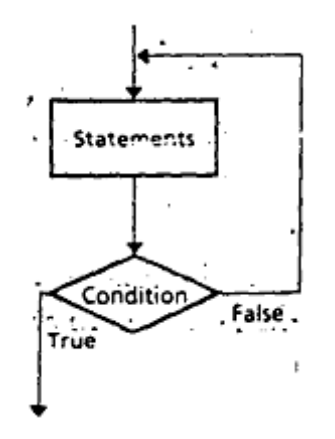

Page  $\infty$ 

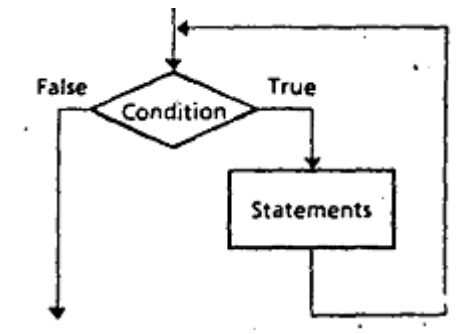

## **REPEAT example**

• read characters until a blank is read

## **repeat**

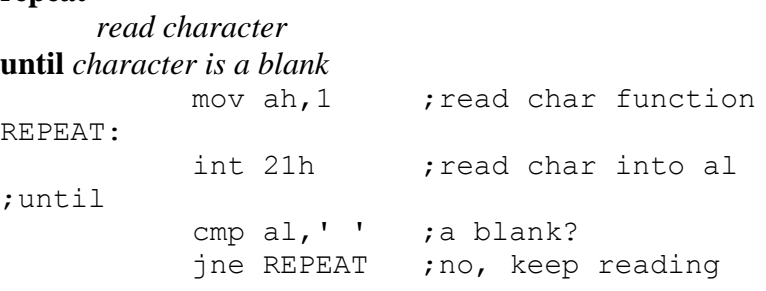

 Using a **while** or a **repeat** is often a matter of personal preference. The **repeat** may be a little shorter because only one jump instruction is required, rather than two

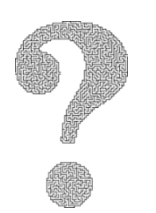

- 1. Marut Chapter 4 programming exercise 7-12
- 2. Marut Chapter 6 example 6.1-6.10
- 3. Marut Chapter 6 exercise question 1-2
- 4. Marut Chapter 6 programming exercise 8-11